## PROGRAM: TRAPZOID (Program based on Riemann Sum)

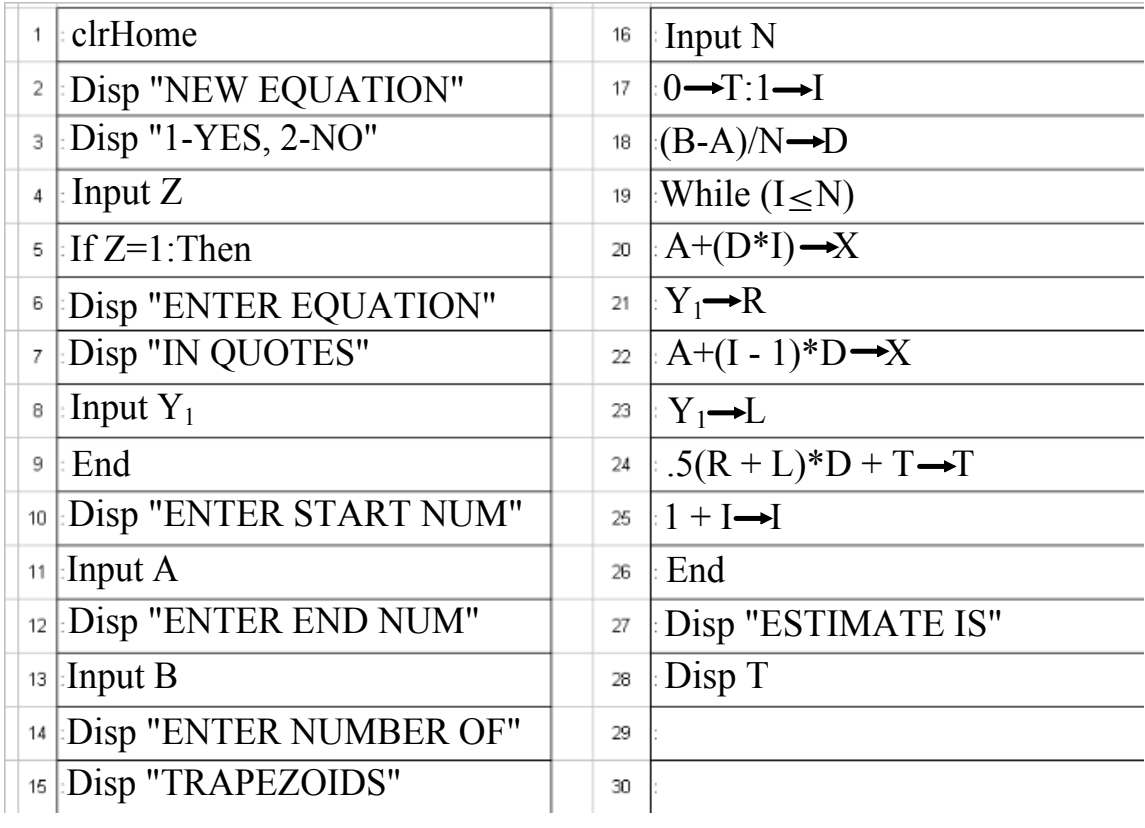

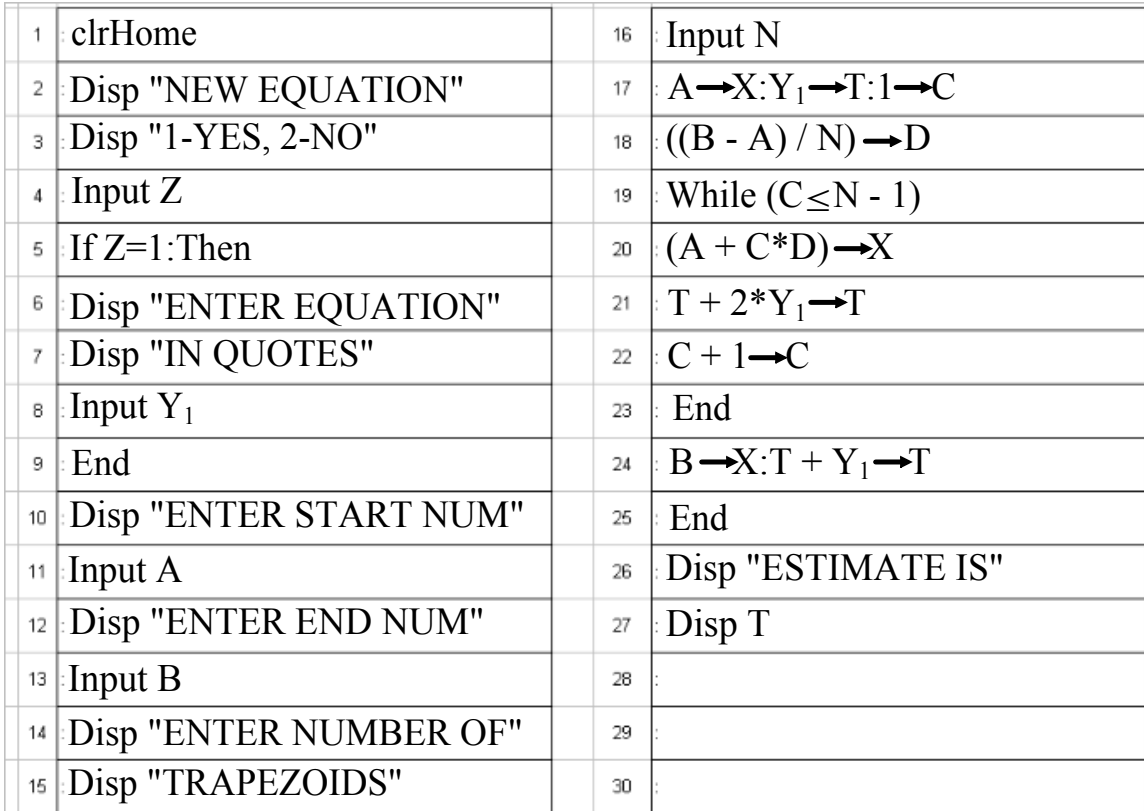

## PROGRAM: TRAPZOID (Program based on Formula)